# **May, 2023**

### **Casements Camera Club Est 1976 http://www.casementscameraclub.com**

Meetings - 4th Thursday monthly All meetings are from 3 PM to 5 PM 25 Riverside Drive, Ormond Beach 32176

#### **President —Ans van Beek Torkington**

ansvanbeekphoto@hotmail.com Phone: (386) 767-6437

#### **Welcome to May**

I'm developing passions for flower photography and smashing images together (what most people would call composites). Along the way I've come across some fun links that introduce surreal photography (see below). What's the fun of Photoshop etc if I can't play? I've also found an online gallery site that has a nice diversity of images, including flowers. https://photoplacegallery.com/online-juried-shows/

If you haven't visited the Club's YouTube website, you must go there and see the results of our gorgeous monthly challenges. March (Fill the Frame) and April (Flowers) videos are now on our YouTube channel. What's the url? Glad you asked!

https://www.youtube.com/@casementscameraclub7844 Until next month, Neala Nealas@msn.com

### **VOTE**

Our Spring show is open for member voting. Enjoy the show and vote for your top five images! Voting is open until May 24<sup>th</sup>.

### **Fun Surreal Links**

https://www.uelsmann.net/ https://www.westongallery.com/original-works-by/maggi e-taylor

https://photzy.com/getting-into-surreal-photography/

**Vice President —Donna Armstrong** 

dearmstrong52@gmail.com Phone: (603) 234-7430

#### **Did You Know**

Photoshop was developed by brothers Thomas and John Knoll in 1987 when it was used for processing and displaying grayscale images on a monochrome display. It came out in October 1988 as *Image Pro*. Somewhere along the way the name was changed and the first copies of Photoshop were distributed along with hardware sold by scanner maker Barneyscan. John Knoll showed the program to executives at both Apple and Adobe, but it was Adobe who purchased a license to distribute in September 1988. Photoshop 1.0 was released in February 1990 for Macintosh computers.

https://www.techspot.com/trivia/100-before-known-adobe -photoshop-early-version-software-called/

https://history-computer.com/thomas-knoll-complete-biog raphy/

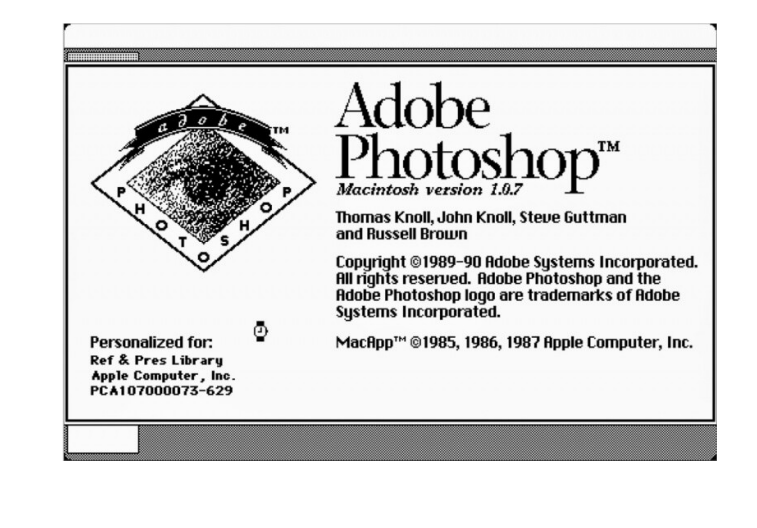

# **Special Thanks!**

A big *Thank You* to Richard Rosenthal, Jeanne Figurelli, and Bill Speno for helping hang the 10<sup>th</sup> Annual Spring Exhibit. And, as always, thank-you to Ans for her dedication and work in making Casements Camera Club the success it is!

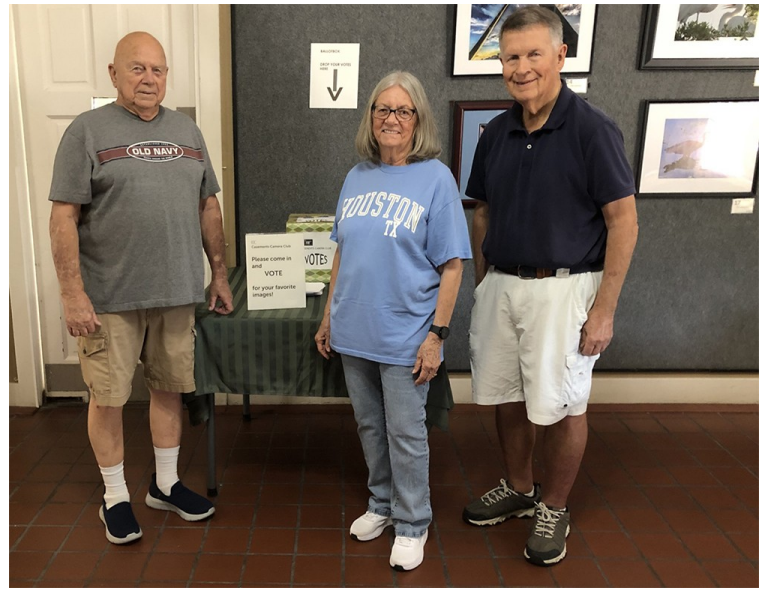

## **Club News**

The field trip for May will be to the White Sands Buddhist Center, located at 4640 Knost Dr in Mims on **Tuesday May 23rd**. Participants will meet at 10 AM in the parking area. There may be an additional stop in Mims before everyone heads to Goodrich's in Oak Hill for lunch on the river. Ans says: *Baby Buddha here we come.*

Our regular monthly meeting on **Thursday, May 25th** will take place from 3 PM to 5 PM and will feature the awards reception for our 10<sup>th</sup> Annual Spring Exhibit. The original presenter has canceled and Ans will show pictures of two more field trips. The intermission will feature a buffet of finger food and then the ribbons for the 10<sup>th</sup> Annual Spring Exhibit will be awarded. If you have an image in the show, please bring finger food to share with your fellow photographers. Thank you.

**Friday, May 26th** will be another informative and informal Feedback Friday. It takes place via Zoom and Ans sends out instructions and a link before the event. All are invited to send in images for discussion.

The Urban Spaces exhibit in the Southeast Museum of Photography will strike on **Saturday, May 27th .** It's a wonderful exhibit and you'll definitely want to go see it! Ans will be making a video of the show that will appear on the Club's YouTube channel. See that video and the others the Club has been publishing. You can find the website at: https://www.youtube.com/@casementscameraclub7844

On **Tuesday, May 30<sup>th</sup>** the strike of 10th Annual Spring Exhibit will strike. If you have images in the show, please come and pick them up at Casements. Ans will be in the Casements Gallery from 10 AM to 2 PM. **If you have a photograph in the Urban Spaces exhibit, they will also be available for pick up at this date and time**.

# **Last Month's Recap**

At last month's meeting Ans presented *Aspect ratio, Megapixels and Image Size*. A PDF with the text is available. If people have trouble resizing, that text might come in handy. Ans will email the PDF upon request. Her email is: ansvanbeekphoto@hotmail.com

The meeting also featured slide shows from the last four field trips.

# **Board News**

The board has decided that ALL meetings from now on will start at 3 PM. The majority of the board was in favor and the attendance at this time is higher than the 7 PM time slot.